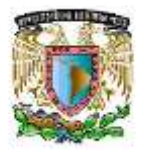

## **Tutorial de enlaces: iónico, covalente polar y covalente no polar**

Aprendizajes esperados:

Predecir el tipo de enlace que se forma entre dos átomos a partir de:

- sus valores de electronegatividad.
- la ubicación en la tabla periódica de los átomos que participan en el

Enlace químico: se define como la fuerza que mantiene unidos a los átomos.

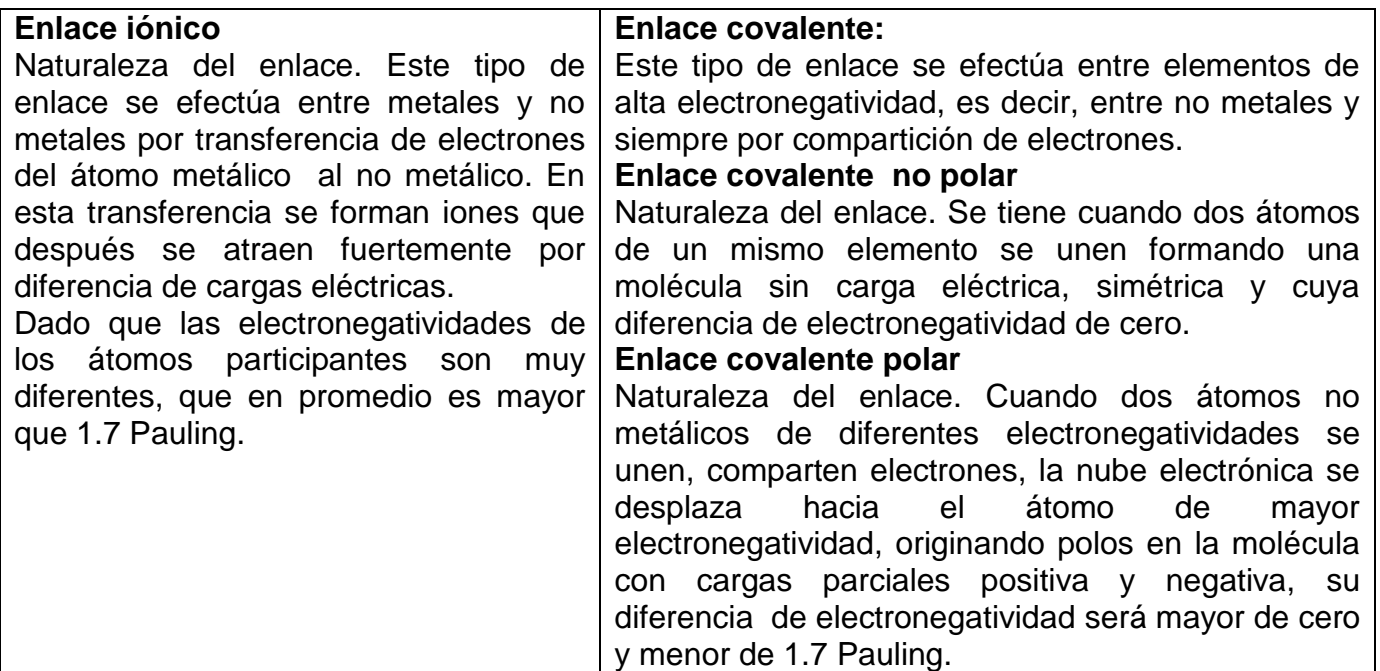

Para predecir el tipo de enlace que forman los compuestos químicos, se puede utilizar:

**A.** La tabla de electronegatividades de Pauling.

**B.** La ubicación en la tabla periódica de los átomos que participan en el enlace.

## **A. Diferencia de electronegatividad**

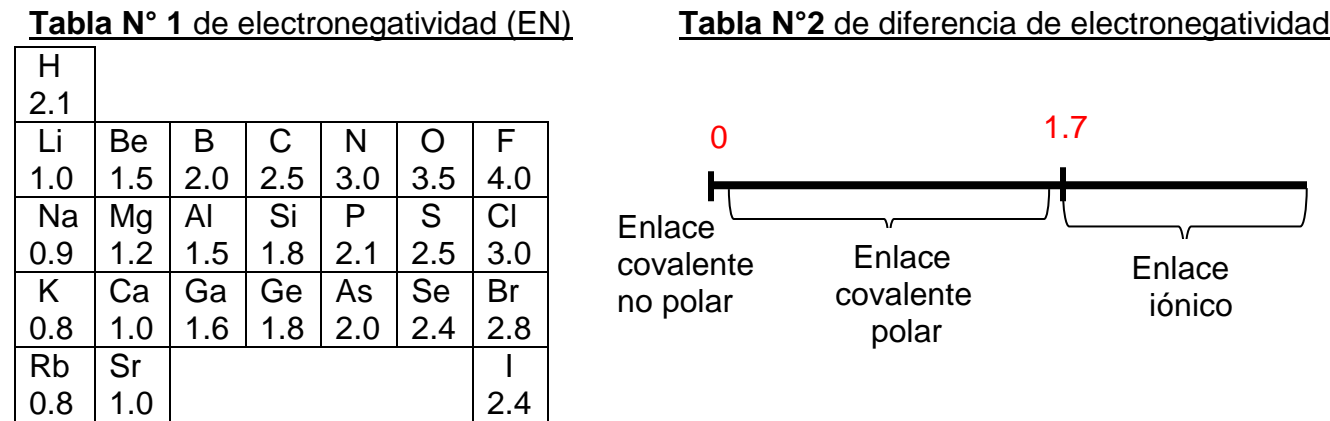

Seminario de Química, Naucalpan (2013). SEQUIN.

Para determinar el tipo de enlace que forman los átomos se utilizan las dos tablas N° 1 y N°2, se puede desarrollar de la siguiente manera: **EN = electronegatividad.**

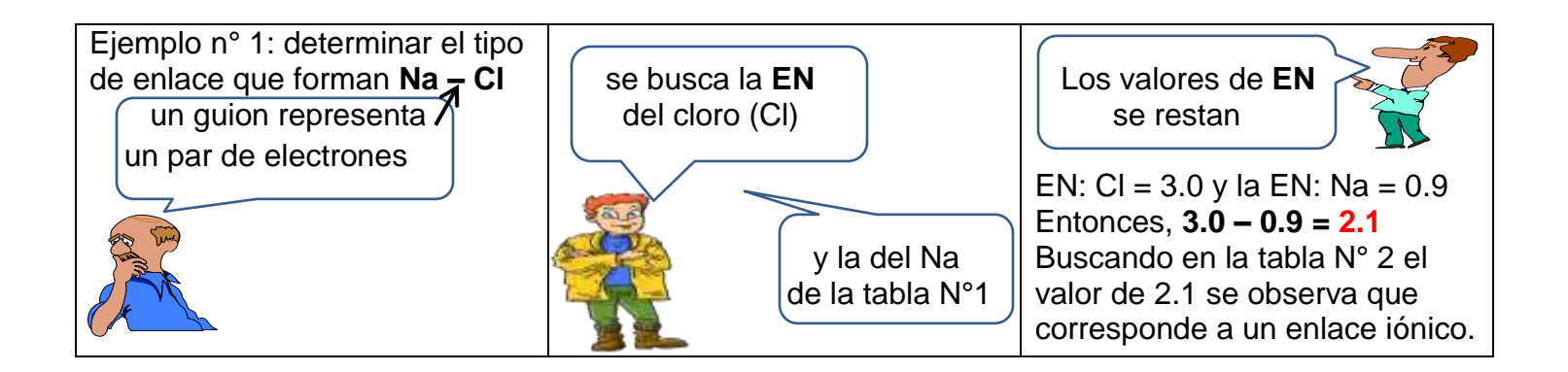

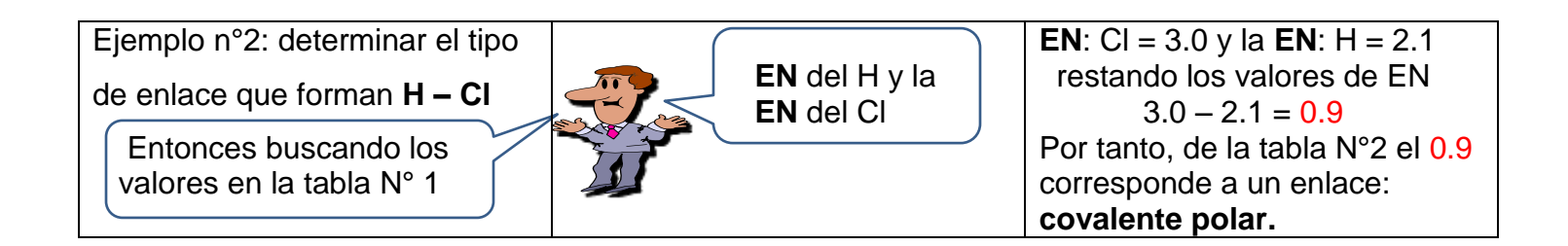

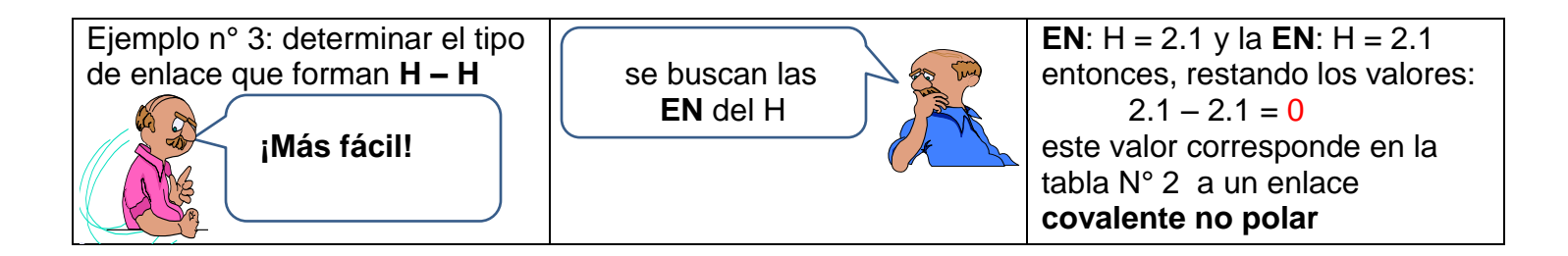

## **B. Ubicación en la tabla periódica**

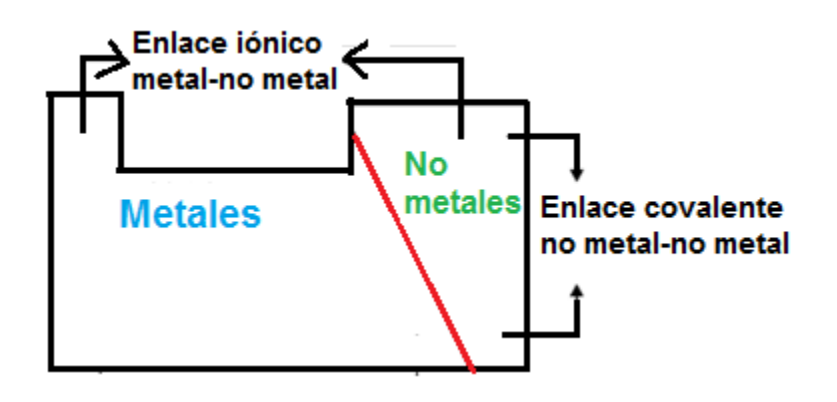

Seminario de Química, Naucalpan (2013). SEQUIN.

Otra forma de predecir un enlace, es utilizando la ubicación en la tabla periódica de los elementos involucrados en el enlace: All and contract of the state of the state of the state of the state of the state of the state of the state of

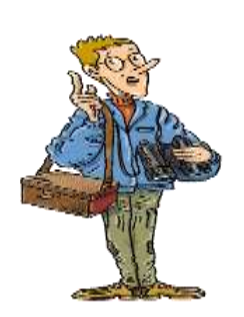

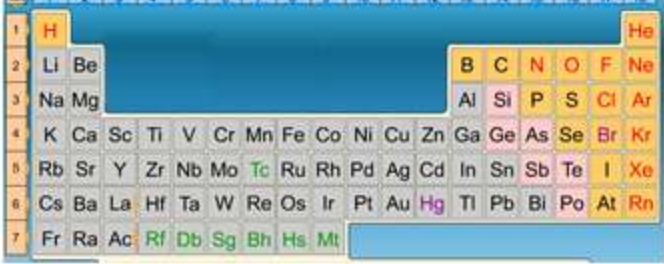

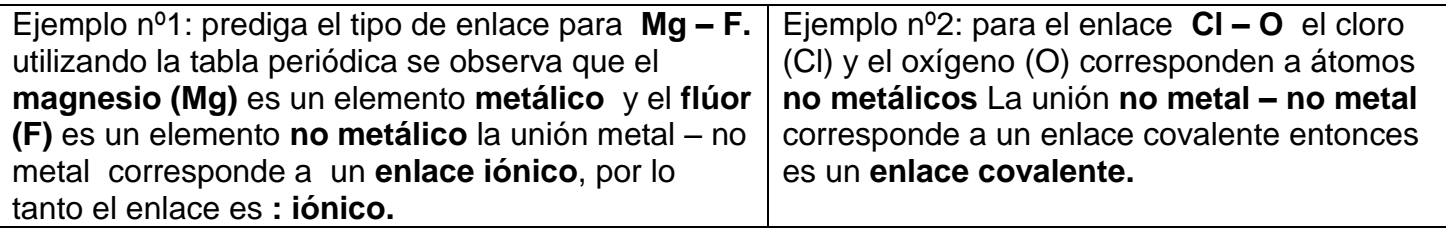

Cuadro comparativo de las propiedades más importantes de los compuestos iónicos y covalentes:

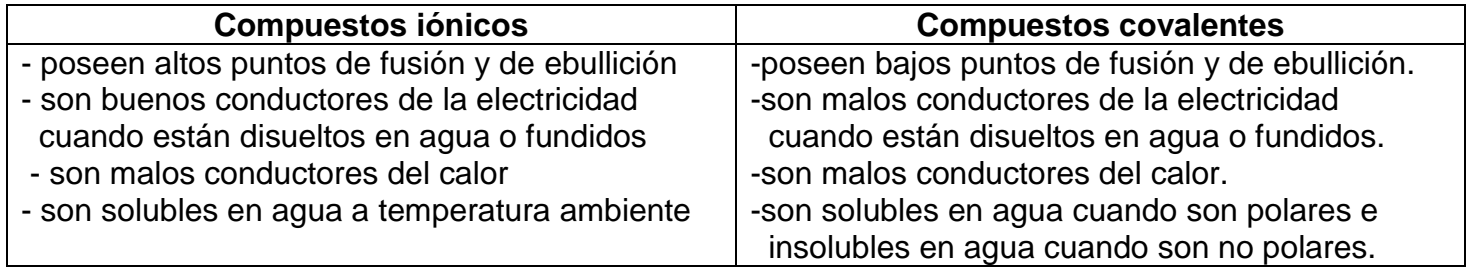